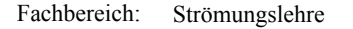

Fachbereich: Strömungslehre | Thema: Strömungen ohne Dichteänderungen | Formelsammlung: M.Wipf

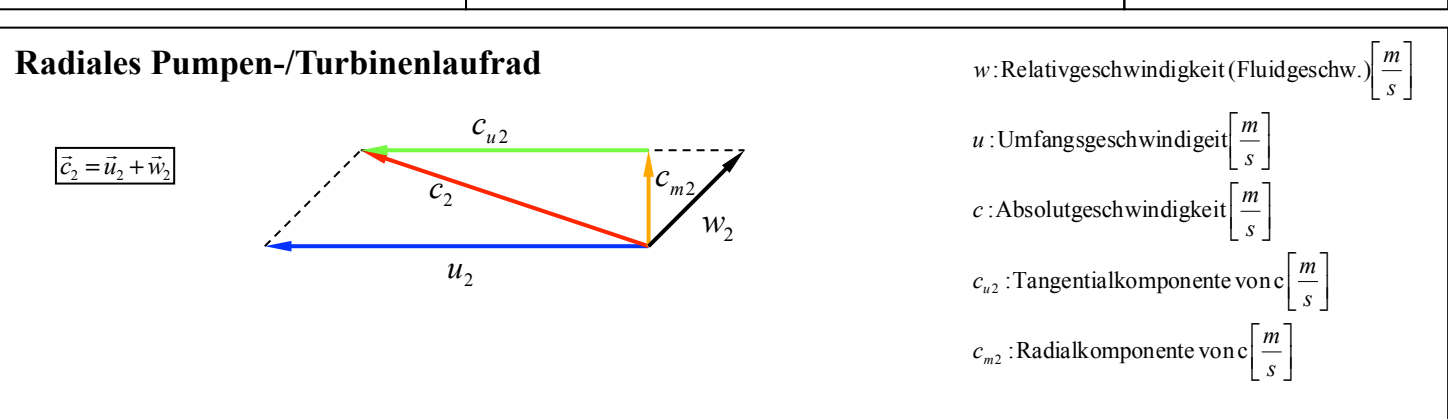

**Merke:** Bei der Auslegung von Pumpen und Turbinen können folgende vereinfachenden Annahmen getroffen werden:

**Pumpe**: Der Fluideintritt erfolgt Drallfrei und somit ist die Komponente **Cu2=0** zu setzen.

**Turbine**: Der Fluideintritt erfolgt Drallfrei und somit ist die Komponente **Cu2=0** zu setzen.

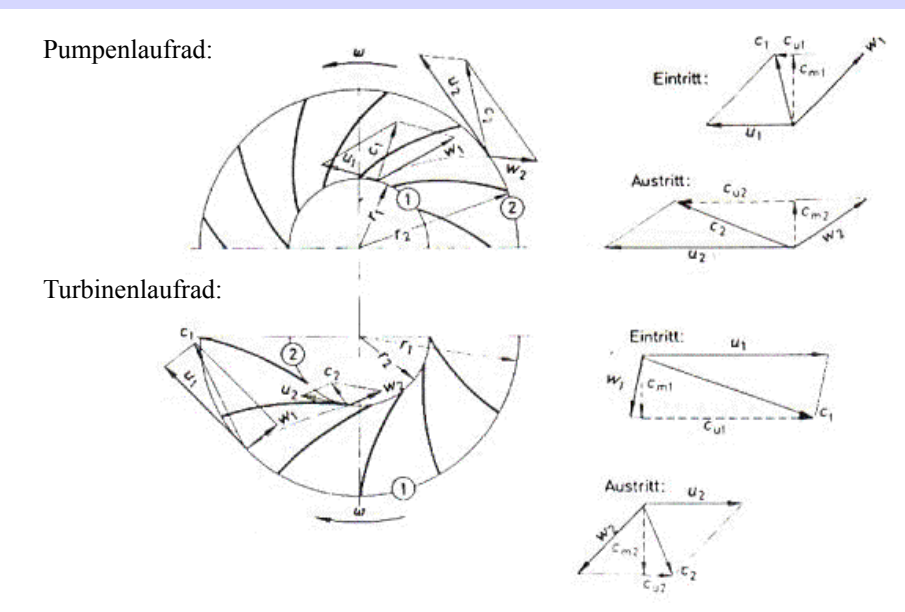

Das resultierende **Moment** bzw. das Antriebsmoment errechnet sich gemäss Herleitung über den Drallsatz nach folgender Beziehung:

$$
\Sigma \vec{T} - \Sigma \vec{L} = 0 \qquad \boxed{T = \dot{m} \cdot c_{2u} \cdot r_2 - \dot{m} \cdot c_{1u} \cdot r_1}
$$

Die **Leistung** über das eben berechnete Moment errechnet sich:

$$
P = T \cdot \omega = (m \cdot c_{2u} \cdot r_2 - m \cdot c_{1u} \cdot r_1) \cdot \omega = (c_{2u} \cdot r_2 - c_{1u} \cdot r_1) \cdot m \cdot \omega
$$
  
=  $m \cdot (c_{2u} \cdot u_2 - c_{1u} \cdot u_1)$ 

Die **spezifische Leistung** ergibt hieraus:

$$
Y = \frac{P}{m} = (c_{2u} \cdot u_2 - c_{1u} \cdot u_1)
$$

Über den Ansatz der Isentropen Zustandsänderung kann die **Enthalpieänderung** bestimmt werden:

$$
\Delta h = \frac{\kappa}{\kappa - 1} \cdot R \cdot T_1 \left[ \left( \frac{p_2}{p_1} \right)^{\frac{\kappa - 1}{\kappa}} 1 \right]
$$

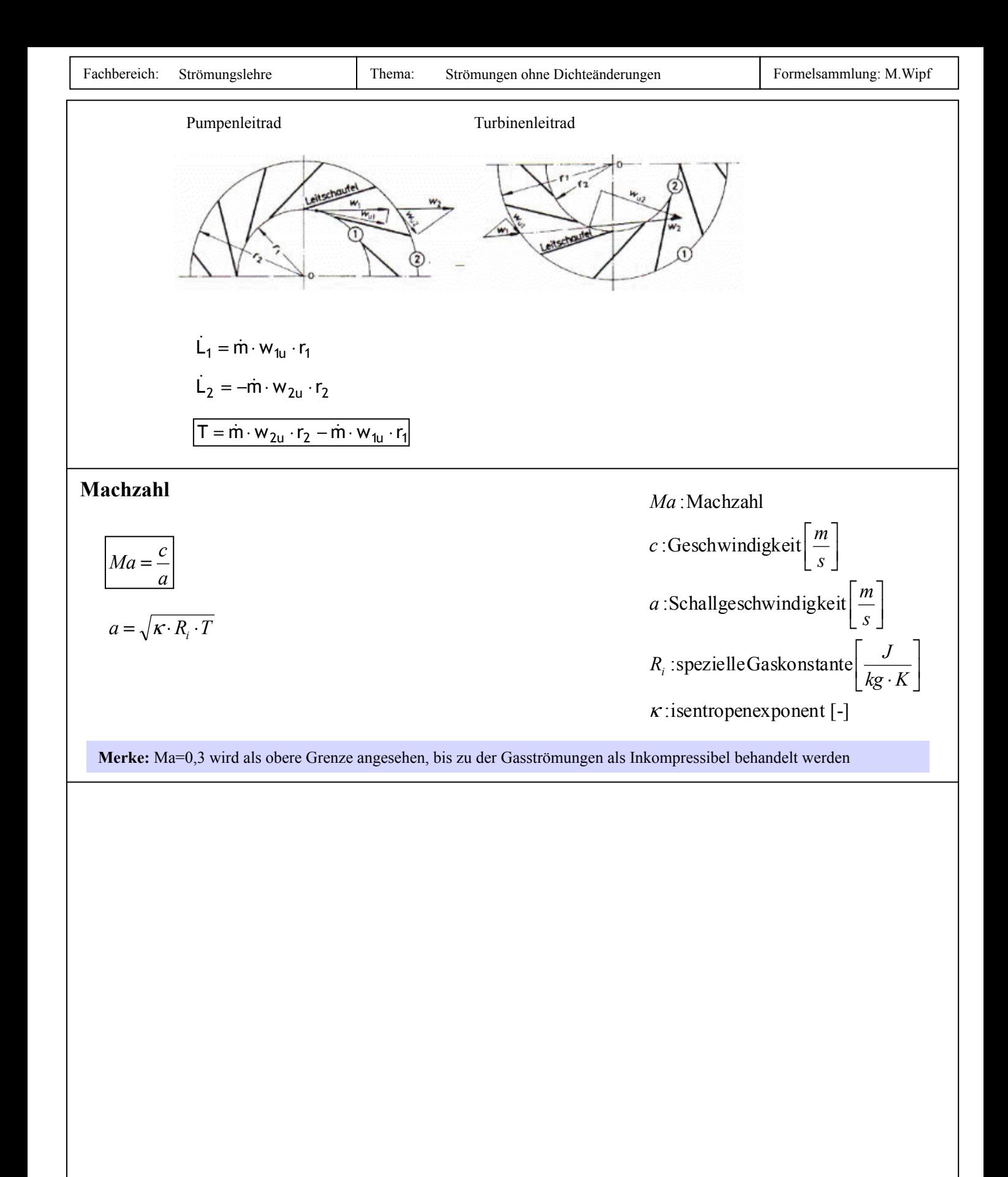

## **Plattenströmungen** (S.153 ff.)

$$
Re_{L} = \frac{c \cdot L}{v}
$$
\n
$$
F_{W,R} = \zeta_{W,R} \cdot 2 \cdot b \cdot L \cdot \rho_{\infty} \cdot \frac{c_{\infty}^{2}}{2} = \zeta_{W,R} \cdot A \cdot \rho_{\infty} \cdot \frac{c_{\infty}^{2}}{2}
$$

Breite b

**Merke:** Die Widerstandskraft Fw,R infolge der Fluidreibung ist fast ausschliesslich von der Art der Grenzschicht und damit der Reynolds-Zahl abhängig.

#### **Fallunterscheidung der glatten Platte (technisch Glatt):**

1. **Laminare Grenzschicht über die gesamte Plattenlänge** Wenn sich die Reynoldszahl (errechenbar nach oben aufgeführter Formel) sich im unten stehenden Bereich befindet (unterkritisch), so kann der resultierende Widerstandsbeiwert gemäss der danach aufgeführten Formel berechnet werden.

obere Gültigkeitsgrenze : Re<sub>kr</sub> =  $(3...5) \cdot 10^5$ ... $(3) \cdot 10^6$ 

$$
\mathcal{E}_{W,R} = \frac{1,328}{\sqrt{\text{Re}_L}}
$$

**Achtung:** 

#### 2. **turbulente Grenzschicht über die gesamte Plattenlänge**

Gültigkeitsbereich :  $\text{Re}_{kr} \leq \text{Re}_{L} \leq 10^{7}$ 

$$
\zeta_{W,R} = 0.074 \cdot \text{Re}^{-\frac{1}{5}}
$$

## **- welches Medium umströmt die Platte ?**

## **- sind eine oder zwei Flächen umströmt ?**

#### **Rauhe Platte**

Es gilt die selbe Beziehung für die Bestimmung der resultierenden Kraft jedoch neue Zusammenhänge für den Widerstandsbeiwert:

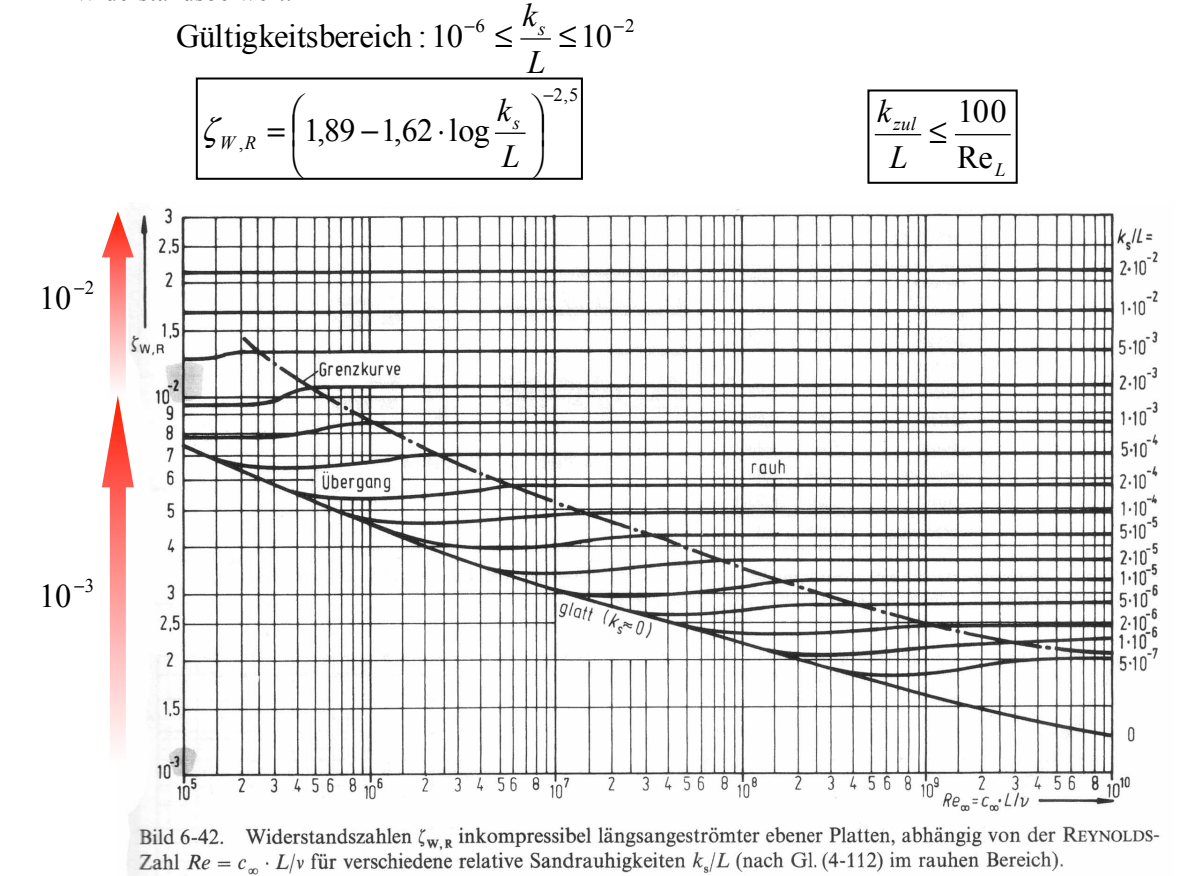

# **Ausfluss aus Öffnungen** (S.145 ff.)

Die sich aufgrund der plötzlich auftretenden Querschnittsverengung einstellende eingeschnürte Strahldurchmesser errechnet sich gemäss unten aufgeführter Beziehung:

$$
A_{Str} = \alpha \cdot A_M
$$

 $\alpha = f(M$ ündungsform)

 $\alpha$ :Kontraktionszahl[-]  $A_M$ : Mündungs – oder Öffnungsquerschnitt $[m^2]$  $A_{str}$ :Strahlquerschnitt $[m^2]$ 

Die effektive Austrittsgeschwindigkeit weicht ebenfalls von der theoretisch errechenbaren Geschwindigkeit ab und wird gemäss der unten aufgeführten Formel und der Werte aus der Tabelle 4-3 errechnet:

 $\overline{c_{str}} = \varphi \cdot c_{th}$ <br> $\varphi$ :Geschwindigkeitszahl[−]

Aus den oben eingeführten Zusammenhängen kann nun daraus für den Volumenstrom folgende Aussage gemacht werden:

$$
\dot{V} = A_{Str} \cdot c_{Str} = \underbrace{\alpha \cdot \varphi}_{\mu} \cdot \underbrace{A_M \cdot c_{th}}_{\dot{V}_{th}}
$$
\n
$$
\left| \dot{V} = \mu \cdot \dot{V}_{th} \right|
$$

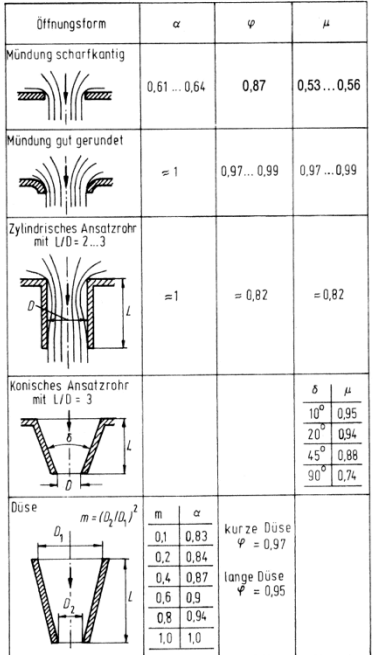

## **In Fluid rotierende Scheibe** (Seite 158 ISBN:3-540-00338-X) **Konzept:**

Das zu überwindende Drehmoment infolge Scheibenreibung und die daraus resultierende Leistung errechnen sich wie folgt:

$$
T_R = \zeta_T \cdot \rho \cdot \frac{u^2}{2} \cdot A_0 \cdot R \qquad \boxed{P_R = \omega \cdot T_R}
$$

Wobei gilt, dass für A0 die Stirnfläche plus zwei mal die Seitenfläche gerechnet werden muss:

 $A_0 = 2 \cdot R^2 \cdot \pi + 2 \cdot R \cdot \pi \cdot b = 2 \cdot R \cdot \pi \cdot (R + b)$ 

Der Reibbeiwert muss in Abhängigkeit der Grenzschichtströmung (turbulent / laminar) und der Scheibenrauhigeit (äquivalente Sandrauhigkeit ks) eingesetzt werden. Hierfür wird die kritische Reynoldszahl angeschrieben, über welcher die Strömung von laminar in turbulent wechselt:

$$
Re_{kv} = 2.10^5...3.10^5
$$
 
$$
Re = \frac{R \cdot u}{v} = \frac{R^2 \cdot \omega}{v}
$$

Laminare Grenzschicht (Re<Re<sub>kr</sub>) es ist korrekt, dass die übliche technische Scheibenrauhigkeit hier ohne Einfluss ist

$$
\zeta_T = \frac{0.64}{\sqrt{\text{Re}}}
$$

**Turbulente Grenzschicht** (Re 
$$
\geq
$$
 = Re<sub>kr</sub>)

Fall A technisch glatt (ks=0) 
$$
\zeta_T = \frac{0.023}{\sqrt[5]{\text{Re}}}
$$
  
Fall B technisch rauh (ks>0)  $\zeta_T = \frac{0.11}{\left(1.12 + 1g\left(\frac{R}{ks}\right)\right)^{2.5}}$ 

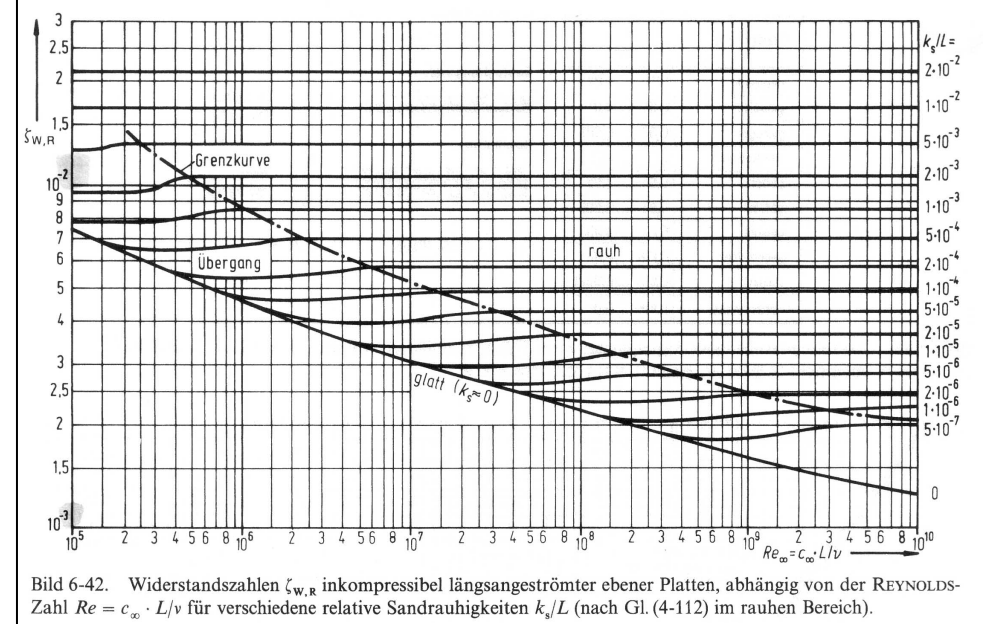

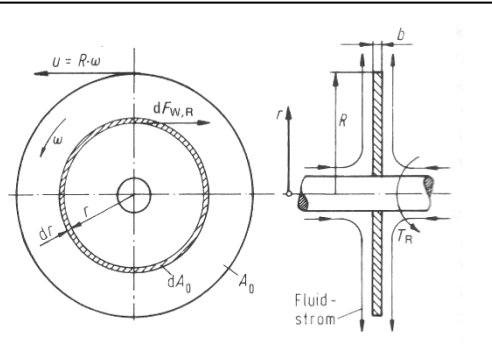

Bild 4-50. Freie rotierende Scheibe ( $\omega$ =konst). Fluid-Sekundärstrom infolge Scheibenreibung symbolisch eingetragen.

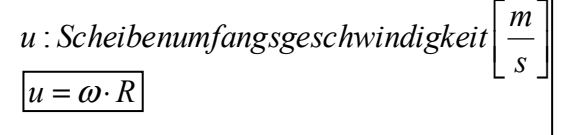

ρ  $v = \frac{\eta}{\eta}$ 

 $0,55$ *mm* =  $0,55 \cdot 10^{-3}$ *m*  ${\bf Achtung: Umrechnen in SI-Einheiten:}$ 

| Rohrart, Werkstoffe                                                                                           | Zustand                                                                                                    | $k$ in $mm$                                                                                                    |
|----------------------------------------------------------------------------------------------------|----------------------------------------------------------------------------------------------------|----------------------------------------------------------------------------------------------------|
| Neue gezogene oder gepreßte Rohre aus<br>Nichteisenmetall, Glas, Kunststoff:<br>Hochwertige<br>Handelsübliche | technisch glatt                                                                                                    | 0,001 bis 0,0015<br>0,0015 bis 0,007                                                                                                    |
| Neue Gummi-Druckschläuche                                                                                     | technisch glatt                                                                                                    | $\approx 0.0016$                                                                                                    |
| Neue Stahlrohre: Nahtlos gewalzt oder gezogen<br>Aus Blech geformt und längsgeschweißt<br>Mit Überzug         | Walzhaut<br>ungebeizt<br>gebeizt<br>enge Rohre<br>rostfrei<br>Walzhaut u. Schweißnaht<br>Metallspritzung<br>sauber verzinkt<br>handelsüblich verzinkt<br>bitumiert<br>zementiert<br>galvanisiert | 0.02 bis 0.06<br>0,02 bis 0,06<br>0.02 bis 0.05<br>bis 0.01<br>0.08 bis 0.09<br>$0.04$ bis $0.10$<br>0,08 bis 0,09<br>$0.07$ bis $0.10$<br>0.1 bis 0.16<br>0.02 bis 0.05<br>$\approx 0.18$<br>$\approx 0.008$ |
| Gebrauchte Stahlrohre                                                                                         | leicht angerostet<br>mäßig angerostet<br>leicht verkrustet<br>mäßig verkrustet<br>stark verkrustet<br>gereinigt<br>mehrjähriger Betrieb                                                          | $\approx 0.15$<br>0.15 bis 0.4<br>0.15 bis 0.4<br>$\approx 1.5$<br>$\overline{2}$<br>his 4<br>0.15 bis 0.20<br>$\approx 0.5$                                                                                  |
| Neue Gußrohre (Grauguß, Temperguß)                                                                            | Gußhaut<br>bitumiert                                                                                                    | $0.2$ bis $0.6$<br>0.1 bis 0.13                                                                                                    |
| Gebrauchte Gußrohre                                                                                           | leicht angerostet<br>mäßig angerostet<br>stark angerostet<br>verkrustet<br>gereinigt                                                                                                    | 0.3 bis 0.8<br>1.0 bis 1.5<br>bis 5<br>$\mathbf{2}$<br>1.5 bis 4<br>0,3 bis 1,5                                                                                                    |
| Neue Steinzeugrohre (gebrannter Ton)                                                                          |                                                                                                    | 0.1 bis 0.8                                                                                                    |
| Neue Asbestzementrohre (z. B. Eternitrohre)                                                                   |                                                                                                    | 0,03 bis 0,2                                                                                                    |
| Neue Betonrohre und -kanäle                                                                                   | <b>Glattstrich</b><br>geglättet (mittelrauh)<br>sorgfältig geglättet<br>ungeglättet (rauh)<br>geschleudert (glatt)<br>Rohr- dohne Stöße<br>strecken mit Stöße                                    | 0,3 bis 0.8<br>1.0 bis 2.0<br>0.1 bis 0.15<br>2,0 bis 3,0<br>0,2 bis 0,7<br>$\approx 0.2$<br>$\approx 2.0$                                                                                                    |
| Gebrauchte Betonrohre und -kanäle (Wasser-Betrieb)                                                            | mehrjähriger Betrieb                                                                                                    | 0.2 bis 0.3                                                                                                    |
| Holzrohre und -kanäle                                                                                         | glatt (neu)<br>rauh (neu)<br>nach langem Betrieb                                                                                                    | 0,2 bis 0,9<br>1.0 bis 2.5<br>$\approx 0.1$                                                                                                    |
| Backsteinkanäle                                                                                               | Mauerwerk gut gefugt                                                                                                    | 1,2 bis 2,5                                                                                                    |
| Bruchstein                                                                                                    | unhearheitet<br>Mauerwerk bearbeitet                                                                                                    | $\mathbf{R}$<br>bis 15<br>1.5 bis 3.0                                                                                                    |

 $T_{\rm R}$ 

## **In Fluid rotierende Scheibe mit Gehäuse** (Seite 160 ISBN:3-540-00338-X) **Konzept:**

Das zu überwindende Drehmoment infolge Scheibenreibung und die daraus resultierende Leistung errechnen sich wie folgt:

$$
T_R = \zeta_T \cdot \rho \cdot \frac{u^2}{2} \cdot A_0 \cdot R \qquad \boxed{P_R = \omega \cdot T_R}
$$

Wobei gilt, dass für A0 die Stirnfläche plus zwei mal die Seitenfläche gerechnet werden muss:

$$
A_0 = 2 \cdot R^2 \cdot \pi + 2 \cdot R \cdot \pi \cdot b = 2 \cdot R \cdot \pi \cdot (R + b)
$$

Der Reibbeiwert muss in Abhängigkeit der Grenzschichtströmung (turbulent / laminar) und der Scheibenrauhigeit (äquivalente Sandrauhigkeit ks) eingesetzt werden. Hierfür wird die kritische Reynoldszahl angeschrieben, über welcher die Strömung von laminar in turbulent wechselt:

$$
Re_{kv} = 3.10^5
$$

Laminare Grenzschicht (Re<Re<sub>kr</sub>) es ist korrekt, dass die übliche technische Scheibenrauhigkeit hier ohne Einfluss ist

$$
\zeta_T = \frac{0.64}{\sqrt{\text{Re}}} \cdot \left( 1 - 0.31 \cdot e^{-\frac{12s}{R}} \right)
$$

⎠

⎝

*k*

$$
u: Scheibenum fangsgeschwindigkeit \boxed{\frac{m}{s}}
$$

$$
u = \omega \cdot R
$$

⎥  $\overline{\phantom{a}}$ ⎦

 $\overline{a}$ 

*R*

⎤

**Turbulente Grenzschicht** ( $Re \geq Re_{kr}$ )

Fall A technisch glatt (ks=0) 
$$
\zeta_T = \frac{0.023}{\sqrt[5]{\text{Re}}} \cdot \left(1 - 0.5 \cdot e^{\frac{-12 \cdot s}{R}}\right)
$$
  
Fall B technisch rauh (ks>0)  $\zeta_T = \frac{1}{\left[1.1 \cdot \text{lg}\left(\frac{R}{k_s}\right) - 0.7 \cdot \left(\frac{s}{R}\right)\right]^{0.25}\right]^2}$ 

⎢

⎣

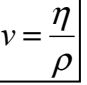

*s*  $\binom{R}{ }$   $\binom{R}{ }$   $\binom{S}{ }$   $\frac{0,55}{mm} = 0,55 \cdot 10^{-3} m$ **Property:** Umrechnen in SI-Einheiten:<br>  $0,55 \, mm = 0,55 \cdot 10^{-3} m$ <br>
Tabelle 6-14. Rauhigkeitswerte von Rohren und Kanälen (Anhaltswerte für die absolute Rauhheit *k*).

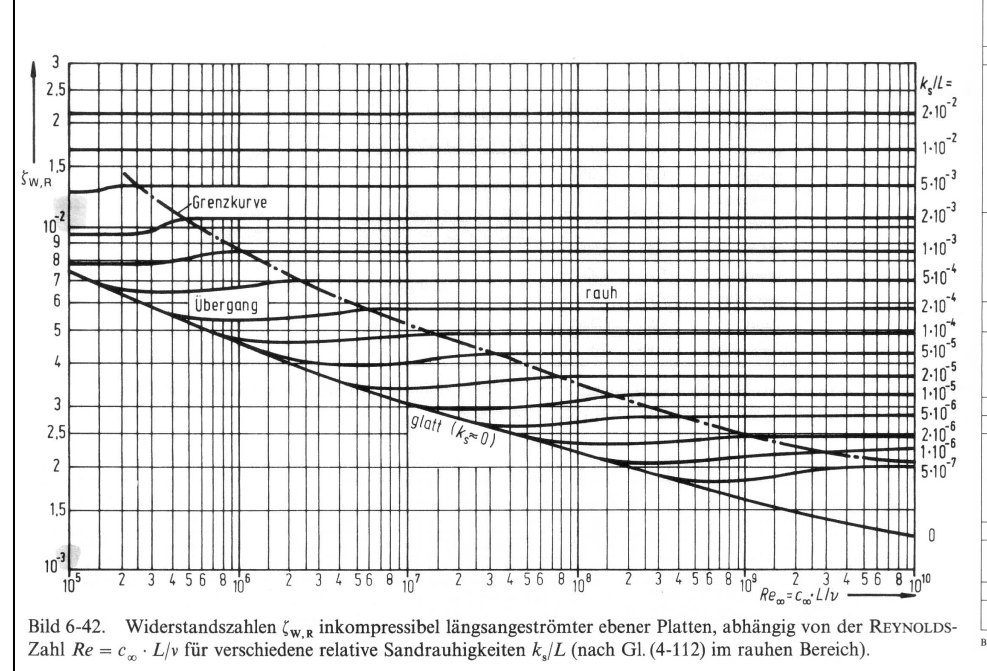

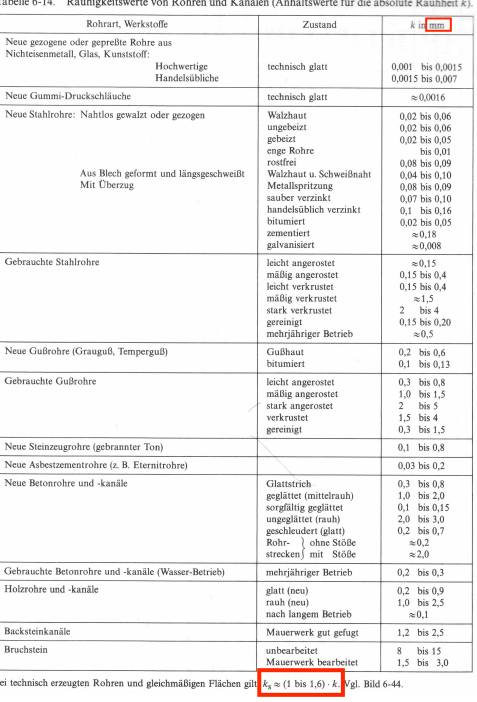

## **Tabelle für in Fluid rotierende Scheibe**

Tabelle 6-20. Stoffwerte verschiedener Gase (Dämpfe), Bezugsdruck 1 bar.

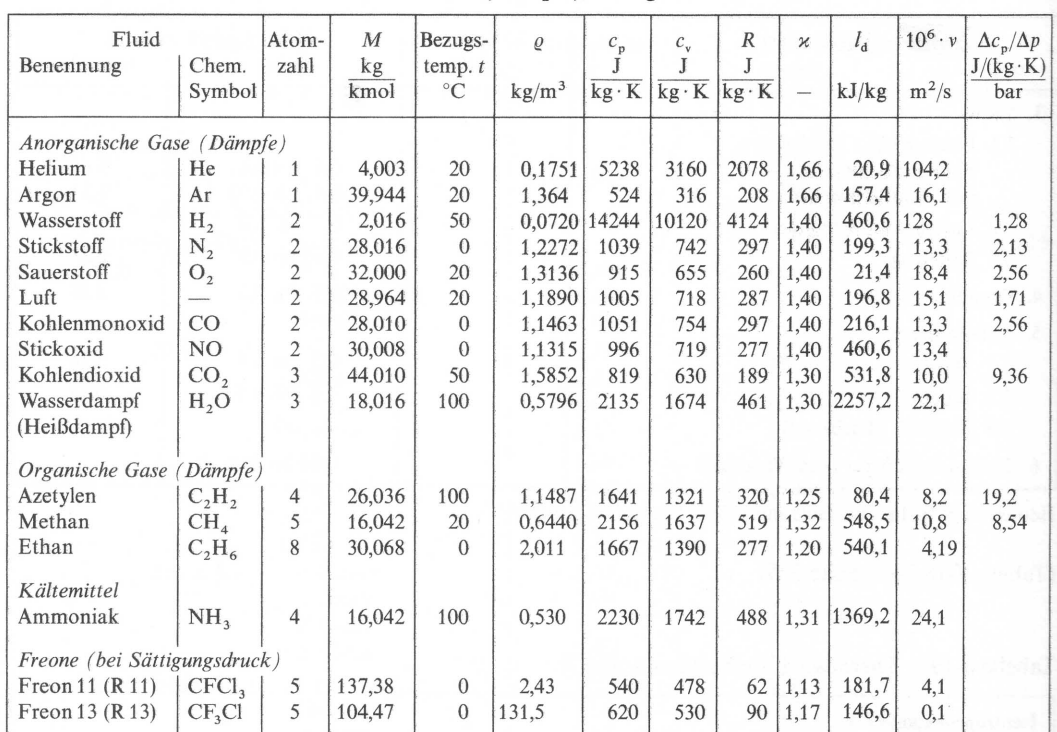

Anmerkungen:  $\Delta c_p$  in J/(kg·K), Änderungen von  $c_p$ , bezogen auf die Druckänderung  $\Delta p$  in bar. Kennzeichnet das thermodynamische Realgasverhalten.

 $l_{\mathfrak{a}}\, \dots$  Kondensations- bzw. Verdampfungswärme.

 $R \approx$  konst;  $c_p \approx$  konst;  $c_v \approx$  konst bei  $p \le 50$  bar und  $T > T_{Si}$  mit  $T_{Si}$  ... Siedetemperatur spezifische Wärmekapazität von Wasser  $c_{wa} = 4186,66 \approx 4187 \text{ J/(kg} \cdot \text{K)}$ .

# **Rückstosskräfte (Behälterausfluss aus seitlicher Öffnung)**

#### **Konzept:**

Es soll der Rückstoss bzw. die Rückstosskraft ermittelt werden, die auf die hintere Gefässwand wirkt, hervorgerufen durch den Behälterausfluss.

Die grundlegende Berechnung kommt über folgenden mathematischen Zusammenhang zustande:

$$
F_{\text{wand}} = \mu \cdot \varphi \cdot 2 \cdot A_M \cdot p_{H, \text{u}}
$$

$$
p_{H,i} = \rho \cdot g \cdot H + p_{ii}
$$

Hierbei ist AM der Mündungsquerschnitt und pü der Überdruck. Der Umgebungsdruck fällt aus der Berechnung heraus, da er sich über das Gesamtsystem aufhebt.

Die Koeffizienten können aus der nebenstehenden Tabelle entnommen werden.

#### **Strahldüse (Strahltriebwerk) Konzept:**

Für herkömmliche Strahltriebwerke kann die Strahlkraft wie folgt berechnet werden:

$$
F_s = (\dot{m}_{Luft} + \dot{m}_{Br}) \cdot c_{Dii} - \dot{m}_{Luft} \cdot c_{Flug} \approx \dot{m}_{Luft} \cdot (c_{Dii} - c_{Flug})
$$

Für Raketentriebwerke, bei denen der entgegenwirkende Impulsstrom entfällt (Kein Lufteinlassstrom, da Sauerstoff mitgeführt wird) errechnet sich die Strahlkraft wie folgt:

$$
F_{S} = \dot{m}_{Ga} \cdot c_{D\ddot{u}} = \rho_{Ga} \cdot A_{D\ddot{u}} \cdot c_{D\ddot{u}}^{2}
$$

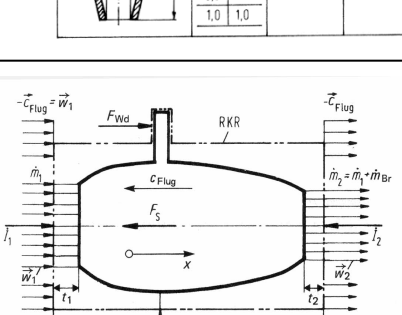

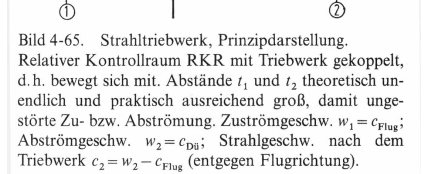

m̀в,

**Merke:** Bei Strahltriebwerken und Raketen beträgt die abgestrahlte Schallenergie etwa 0,5% der umgesetzten Strahlenergie

 $\mu = \varphi \cdot \alpha$ 

04.10.13 Seite 8

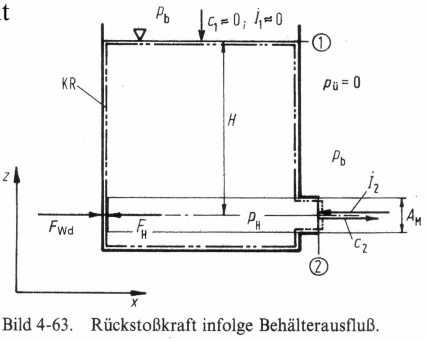

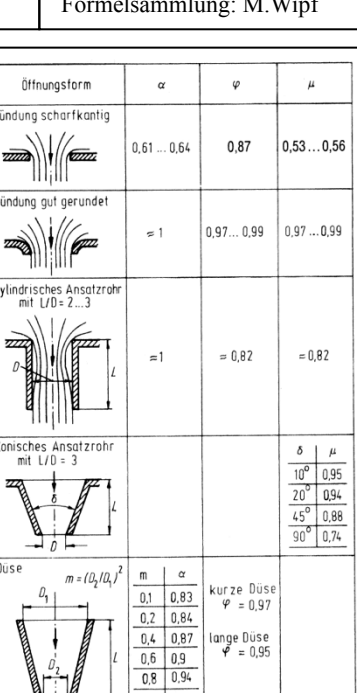

 $\overline{\phantom{a}}$ ⎦

## **Propellerschub (vereinfachte Strahltheorie)** S.180 /ISBN3-540-00338-X

- $F_P$ :Propellerschubkraft [N]
- $C_S$ :Schubbelastungsgrad $[N]$
- $D_p$ : Propellerdurchmesser $[m]$
- :Strahlgeschwindigkeit in Propellermitte *c P s m*  $\left|\frac{m}{s}\right|$ ⎣  $\mathsf{L}$
- $\eta_{P,th}$ : theoretischer Propellerwirkungsgrad
- $\eta_{g}$ :*Gütegrad* (0,7....0,9)
- $η<sub>P</sub>$ : tatsächlicher Propellerwirkungsgrad
- $P_{\text{nutz}}$ : Propellernutzleistgung [*W*]

$$
F_P = \Delta p \cdot A_P = \frac{\rho}{2} \left( c_{ab}^2 - c_{za}^2 \right) \cdot \frac{D_P^2 \cdot \pi}{4} = \Delta p \cdot A_P = C_S \cdot \rho \cdot A_P \cdot \frac{c_{za}^2}{2}
$$

Der Propellerschub  $F_P$ , auf das Produkt von Rotorfläche  $A_P$  und Staudruck  $\log \left( \frac{c_{\text{max}}}{2} \right)$  der Anströmgeschwindigkeit  $c_{\text{max}}$  bezogen, wird als **Belastungsgrad** oder **Schubbelastungsgrad** C<sub>S</sub> bezeichnet:  $\left(\frac{c_{\rm<sup>2}}{2}\right)</sup>$ </sup>  $\rho \cdot \left( \frac{c_{zw}}{2} \right)$ 

> 2  $\vert -$ ⎠

 $\lambda$ 

*zu ab* 1

2

$$
C_{S} = \frac{F_{P}}{\rho \cdot \frac{c_{zu}}{2} \cdot A_{P}} = \left(\frac{c_{ab}}{c_{zu}}\right)^{2} - \frac{c_{vav}}{2}
$$

$$
C_{P} = \frac{(c_{ab} + c_{zu})}{2}
$$

$$
P_{nuz} = F_{P} \cdot c_{zu}
$$

$$
\boxed{\eta_{P,th} = \frac{2}{1 + \frac{c_{ab}}{c_{zu}}}} = \frac{2}{1 + \sqrt{C_{S} + 1}}
$$

**Merke:** Propellerwirkungsgrad sinkt mit wachsendem Belastungsgrad

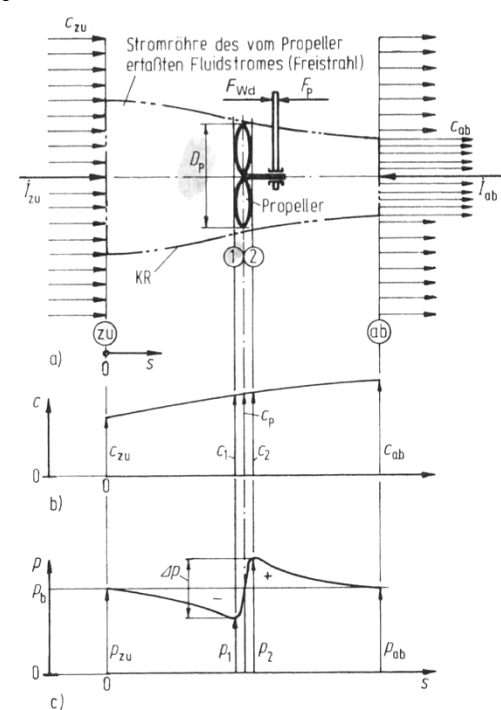

Bild 4-66. Propeller-Strömung (schematisch): a) Strombild (Propellerstrahl), b) Geschwindigkeitsverlauf, c) Druckverlauf. Kontrollraum vorne und hinten je so weit vom Propeller entfernt, daß dieser den Fluidstrom direkt noch nicht, bzw. nicht mehr beeinflußt.

Fachbereich: Strömungslehre | Thema: Strömungen ohne Dichteänderungen | Formelsammlung: M.Wipf

**Körper-Umströmung** S.265  $F_W = F_{W,R} + F_{W,D}$  $F_{W,D}$ : Formwiderstand [N]  $F_{W,R}$ : Flächenwiderstand [N]  $F_W$ :Widerstandskraft $[N]$ **Flächenwiderstand** (Oberflächen-, Schub- oder Reibungswiderstand) wird durch die Reibung zwischen Fluid und Körperaussenfläche verursacht (wichtig, bei schlanken, längs angeströmten Körpern wie z.B. Platten) 0 2  $F_{W,R} = \zeta_{W,R} \cdot \rho_{\infty} \cdot \frac{c_{\infty}^2}{2} \cdot A_0$  $\left\lfloor \frac{m}{s} \right\rfloor$  $\mathsf{L}$  $\left\lfloor \frac{kg}{m^3} \right\rfloor$  $\mathsf{L}$ ∞ . Ocsen w indiga en der ungeswitch? sustromang <u>∞</u> Dichic del ungeswitch?\nstromung  $c_{\infty}^2$ :Geschwindigkeit der ungestörten Anströmung  $\rho_{\infty}$ : Dichte der ungestörten Anströmung  $\left[\frac{kg}{m^3}\right]$  $A_0$ : Vom Körper beströmte Gesamtfläche $[m^2]$ 0 **Formwiderstand** (Wirbel- oder Druckwiderstand) wird in erster Linie von der Form des umströmten Körpers bestimmt.  $F_{W,D} = \zeta_{W,D} \cdot \rho_{\infty} \cdot \frac{c_{\infty}^{2}}{2} \cdot A_{S}$  $^{\circ}$  2 2  $_{,D}=\mathcal{E}_{W,D}\cdot \boldsymbol{\rho}_{a}$ *b*: Spannweite [*m*]  $L$ : Profiltiefe bei Flügeln $[m]$ <sup>2</sup>: Geschwindigkeit der ungestörten Anströmung :Dichteder ungestörten Anströmung 3 *m*  $A_{\scriptscriptstyle St}$  : projizierte Anströmfläche $[m^2]$ *s*  $c_{\infty}^2$ : Geschwindigkeit der ungestörten Anströmung $\left[\frac{m}{s}\right]$ *kg*  $\overline{\phantom{a}}$ ⎦  $\mathsf{L}$  $\left\lfloor \frac{kg}{m^3} \right\rfloor$  $\mathsf{L}$ ∞  $\rho_{\scriptscriptstyle \infty}$ **Merke:** Werte siehe unten **Merke:** Bei allen Strömungskörpern, mit Ausnahme der Tragflügelprofile, da Auftriebskörper, ist für A<sub>ST</sub> die Stirnfläche, d.h. der grösste zur Strömungsrichtung senkrechte Körperquerschnitt zu setzen (Projektionsfläche) Bei **Auftriebskörpern**, den Profilen von Tragflächen und Propellern gilt:  $A_{St} = b \cdot L = A_{Fl}$ 

**Gesamtwiderstand** (bei Flügeln als Profilwiderstand bezeichnet) ist die Summe aus Flächenwiderstand und Formwiderstand

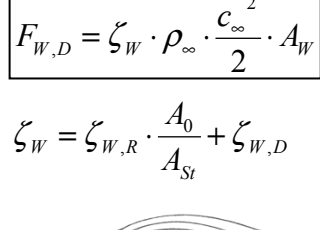

 $A_W : \text{Widerstand sfliache}[m^2]$ <br>  $A_W : \text{Widerstand sfliache}[m^2]$  $A_w$ : Widerstand sfläche $\lceil m^2 \rceil$ 

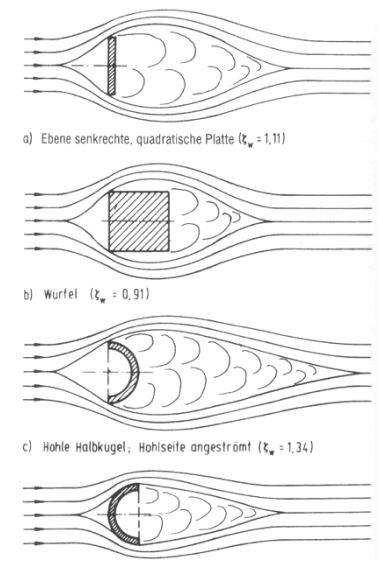

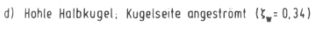

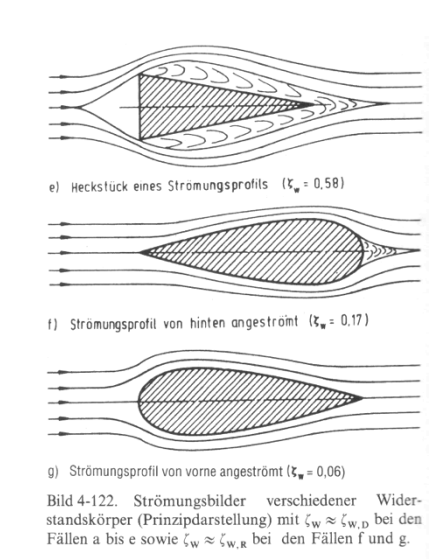

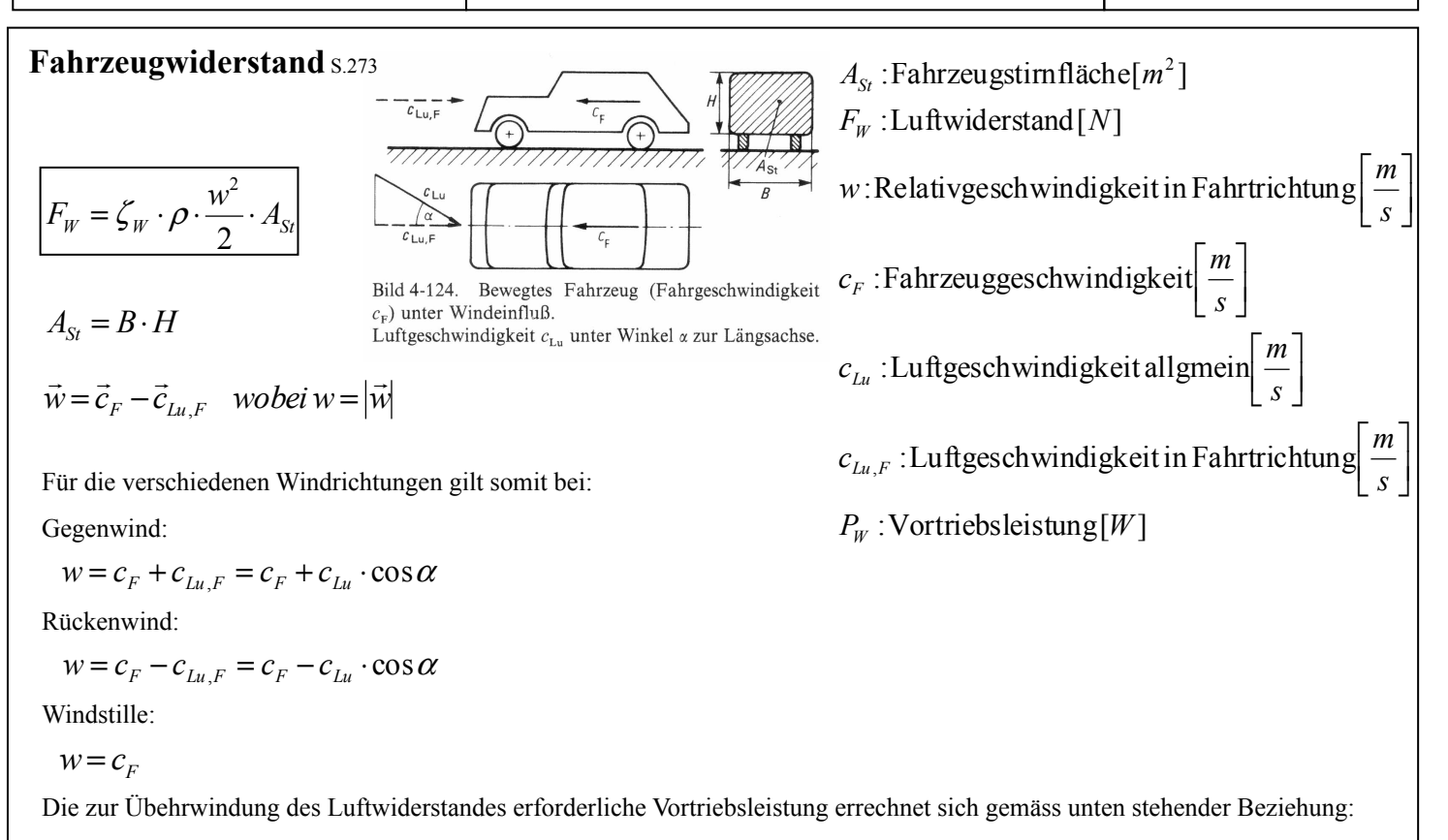

 $P_W = F_W \cdot c_F$ 

Und durch einsetzen für den Fall von Windstille  $c_{\text{Lu}} = 0$  resultiert:

 $P_{W,0} = \zeta_W \cdot \frac{\rho}{2} \cdot A_{St} \cdot c_F^{-3}$ Achtung: Wirkungsgrad berücksichtigt ???

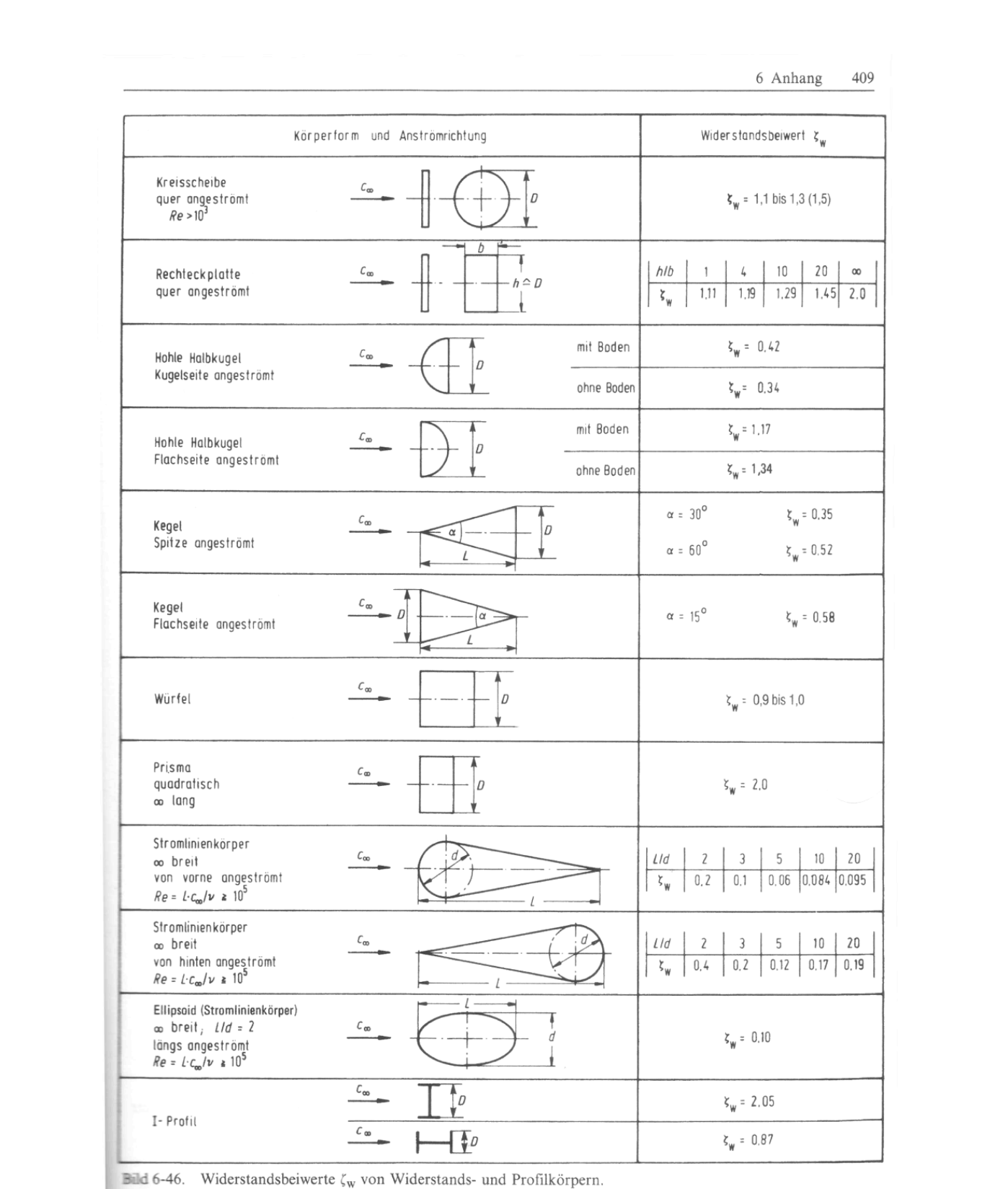

**Miderstandskörper**  $Re = D \cdot c_{\infty}/v$ ; Stromlinienkörper  $Re = L \cdot c_{\infty}/v$ .

Tabelle 6-16. Widerstandszahlen $\zeta_{\rm w}$ von Kugeln, Kreiszylindern und Kreisscheiben mit Durchmesser $D,$ abhängig von REYNOLDS-Zahl $Re_\infty.$ 

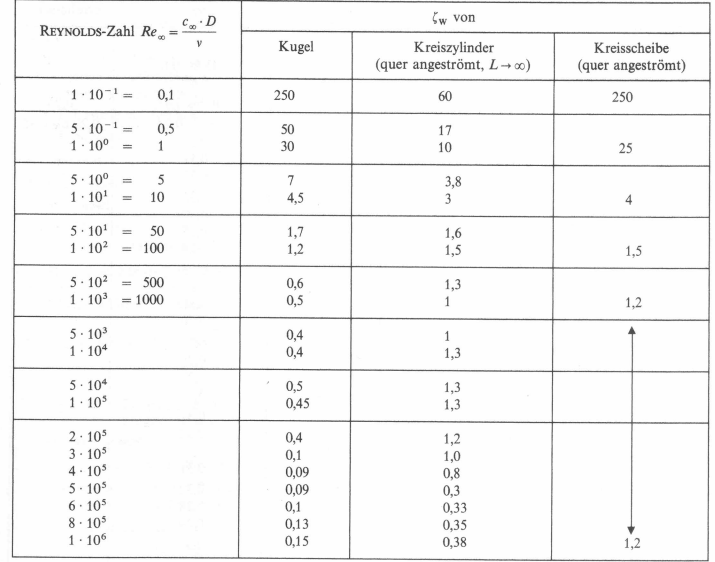

Bemerkung: Hinweis auf Bild 6-45

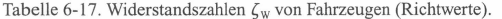

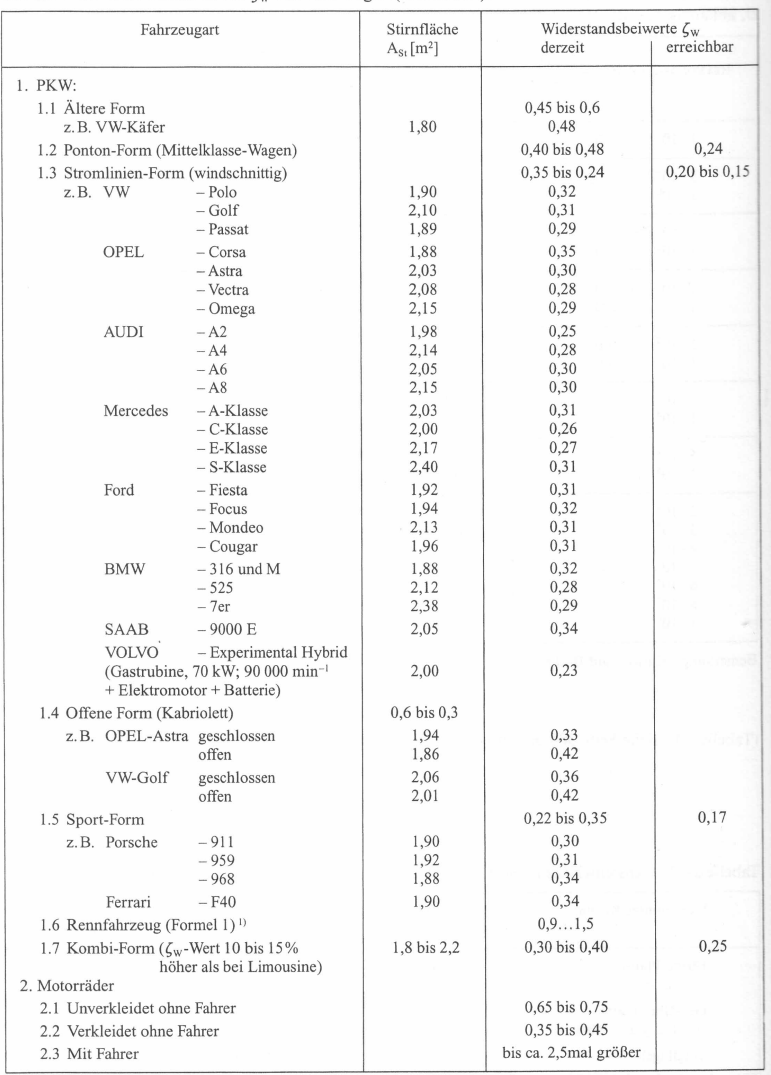

- Abtriebskraft durch Heckflügel ca. 10...14 kN wegen notwendiger Bodenhaftung. Kurven-Querbeschleunigung ca. 3 · g bis 4 · g.

<sup>6</sup> Anhang 385

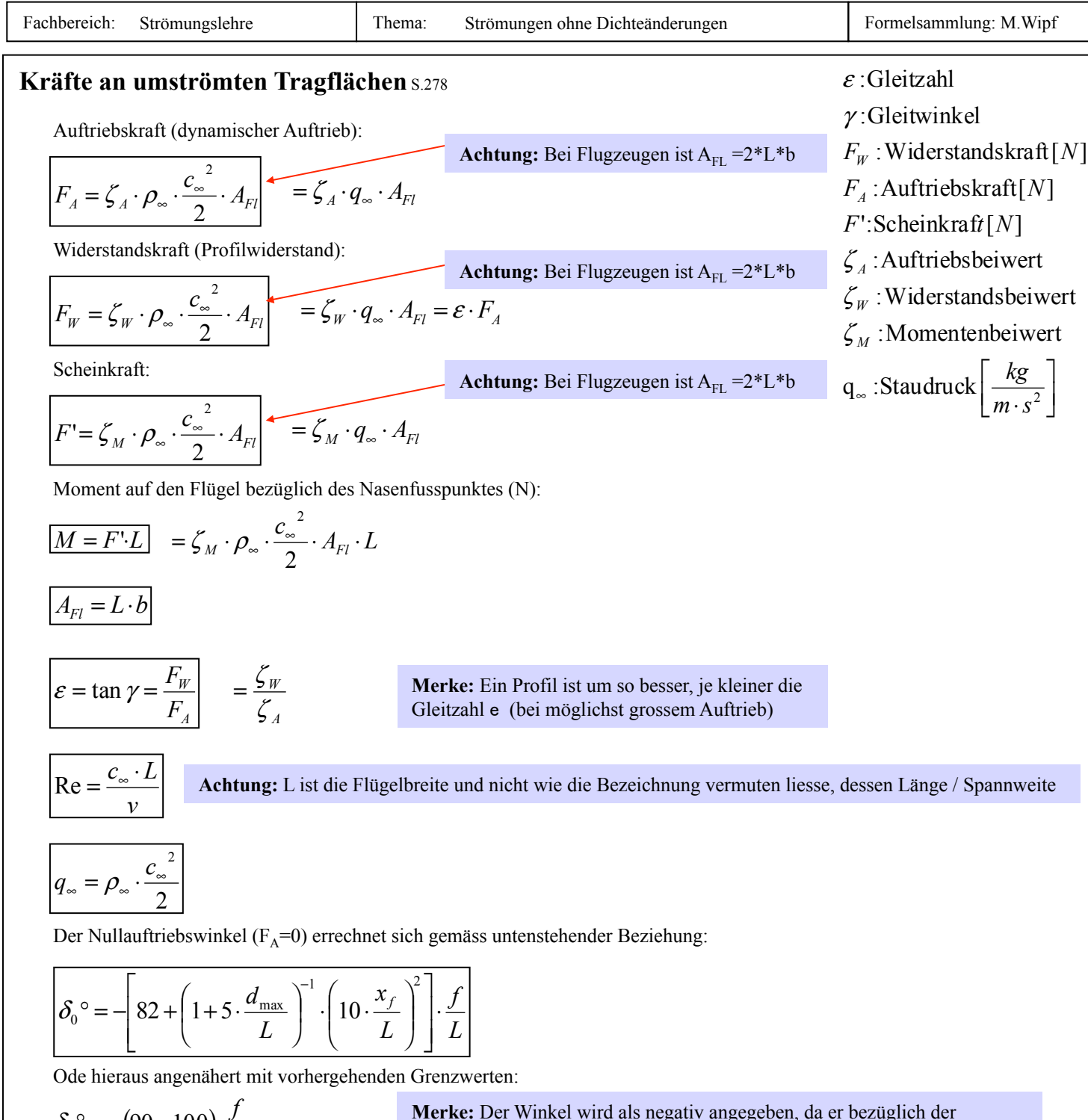

 $(90...100)$  $(0,09...0,10(...0,11))$ *L f L d L A*  $= 0.012 + 0.02 \cdot \frac{\mu_{\text{max}}}{I} + 0.08 \cdot$  $\approx (0.09...0.10(...0.11)\cdot|\delta_0^{\circ}$  $\degree \approx -(90...100) \cdot$  $0,012 + 0,02 \cdot \frac{u_{\text{max}}}{I} + 0,08$  $0,09...0,10$   $(...0,11]$ 90...100 max 0 0 ε  $\zeta_A \approx (0.09...0.10(...0.11)\cdot|\delta_0$ 

 $\delta_{0}^{\circ} \approx -(90...100) \cdot \frac{f}{\epsilon}$  Merke: Der Winkel wird als negativ angegeben, da er bezüglich der Horizontalen Bezugslinie, nach unten gemessen wird (Flügel abgeschwenkt)

> **Merke:** Vielfach werden die Beiwerte gemäss Luftfahrt-Norm 9300 auch mit Grossbuchstaben C bezeichnet, also  $C_A$ ,  $C_W$ ,  $C_M$

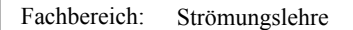

Fachbereich: Strömungslehre | Thema: Strömungen ohne Dichteänderungen | Formelsammlung: M.Wipf

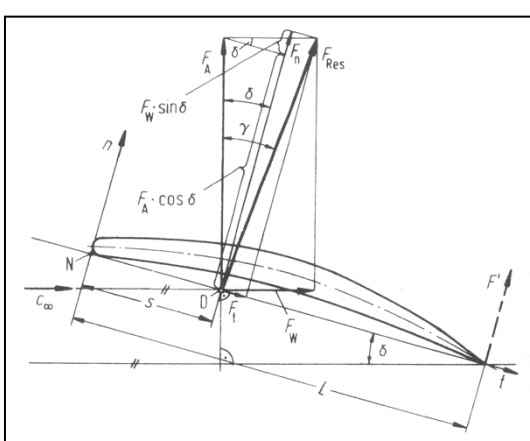

Bild 4-130. Kräfte am Tragflügel. Resultierende Kraft  $F_{\text{Res}}$  am Druckmittelpunkt D mit Komponentenzerlegungen einerseits in Auftrieb und Widerstand  $(F_A, F_W)$  sowie andererseits in Normal- und Tangentialkraft  $(F_n, F_t)$ .

$$
F_{\text{Res}} = \sqrt{F_A^2 + F_W^2}
$$

$$
F_n = F_{\text{Res}} \cdot \cos(\gamma - \delta) = F_A \cdot \cos\delta + F_W \cdot \sin\delta
$$

$$
F_t = F_{\text{Res}} \cdot \sin(\gamma - \delta) = F_W \cdot \cos\delta - F_A \cdot \sin\delta
$$

$$
M = F_n \cdot s
$$

Für kleine Anstellwinkel (d<12°) gilt in guter Näherung:

$$
F_n \approx F_A \approx F_{\text{Res}}
$$

:Druckmittelpunkt *D*

 $s:$  Abstand des Druckmittelpunktes zum Nasenfuspunkt $[m]$ 

- $F_A$ : Auftriebskraft $[N]$
- $F_{\scriptscriptstyle W}$  : Widers  $\tan d$ skraft $[N]$
- $F_{\text{Res}}$  : Re sultierende von  $F_{\scriptscriptstyle A}$  und  $F_{\scriptscriptstyle W}$  [N]
- $F<sub>t</sub>$  : Tangential komponente  $[N]$
- $F_n$ : *Normalkomponente* [*N*]
- $F$ ': Scheinkraft<sup>[N]</sup>

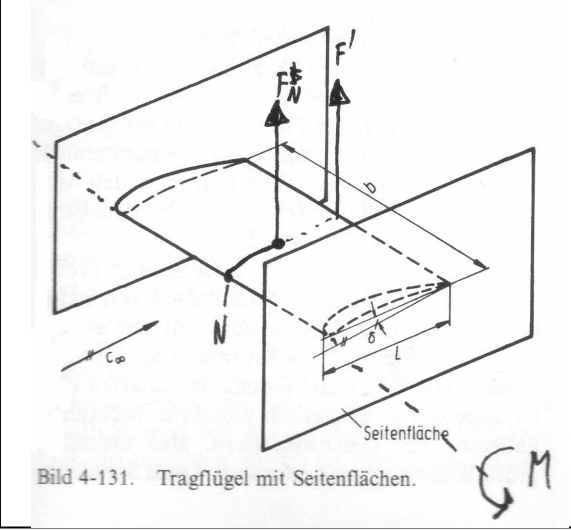

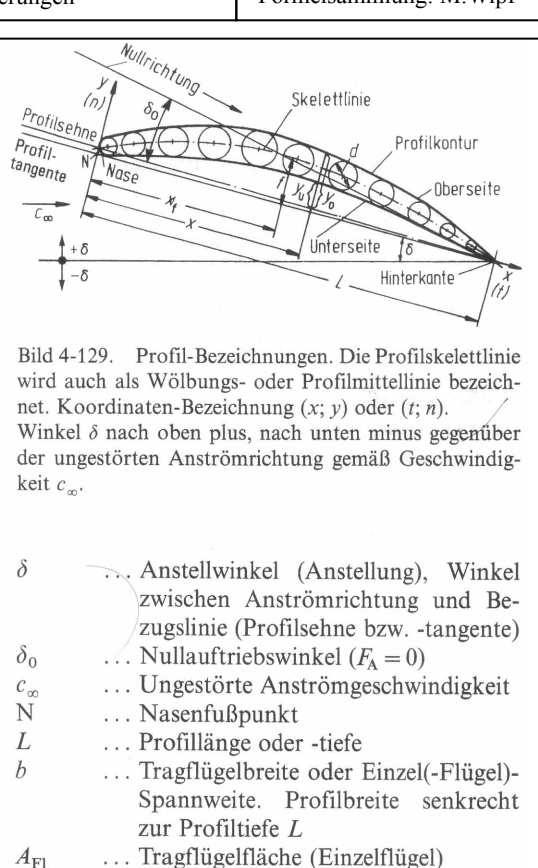

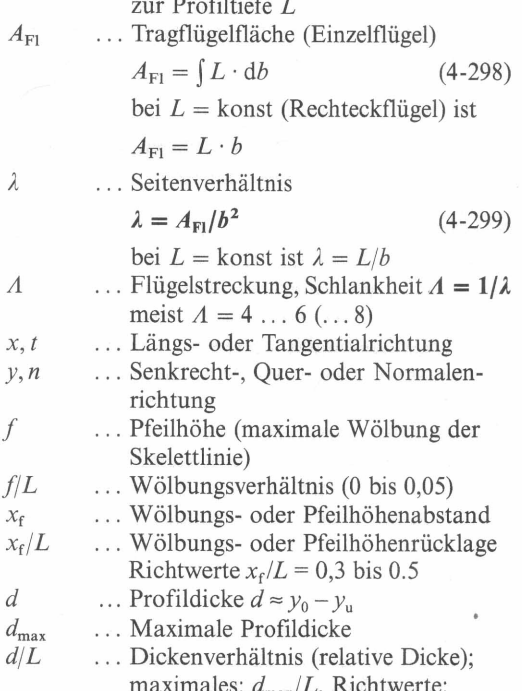

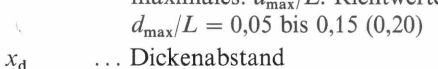

 $x_{d, max}/L$ ... Dickenrücklage (0,3 bis 0,5)  $\mathbf{r}$ 

... Nasenradius

 $\lambda$ 

 $\varLambda$ 

 $\int$ 

 $\mathcal{X}_{\text{f}}$  $x_{\rm f} /$ 

 $\overline{d}$ 

 $d/l$ 

... Druckmittelpunktabstand  $\boldsymbol{S}$ ... Druckmittelpunkt-Rücklage  $s/L$ 

Profilmessung  $y = f(x)$  mit x in % von L wobei Profiloberseite  $y_0 = f_0(x)$ Profilunterseite  $y_u = f_u(x)$ 

Funktionen  $f_0(x)$  und  $f_u(x)$  meist für punktweises Festlegen des Profiles tabelliert, z. B. Bild 6-46.

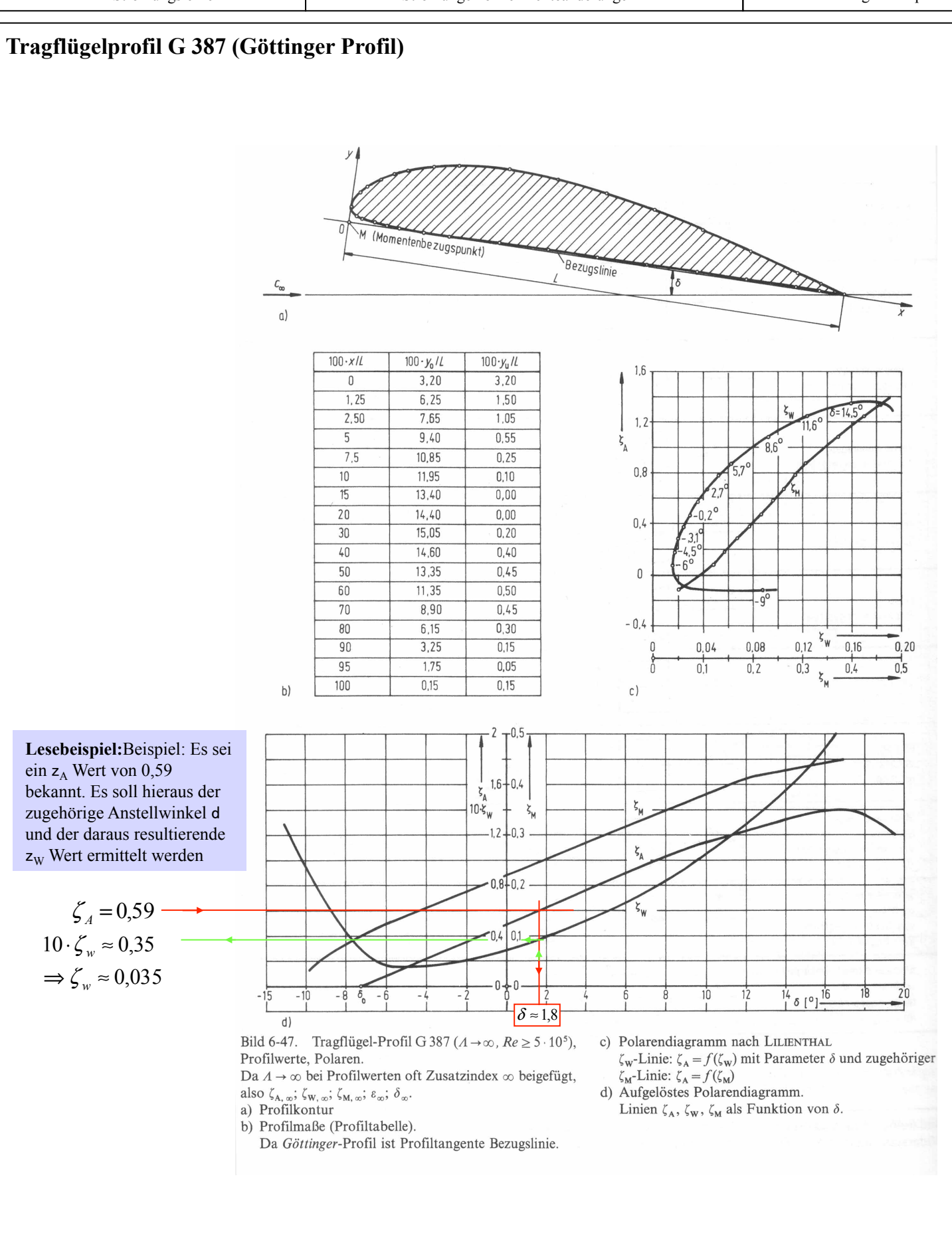

# **Kinematische Viskosität in Abhängigkeit der Temperatur (und Druck)**

**Beispiel:** Es soll die kinematische Viskosität von Luft bei einer Temperatur von 12°C und einem Luftdruck von 880mbar (0,88\*105 Pa) ermittelt werden.

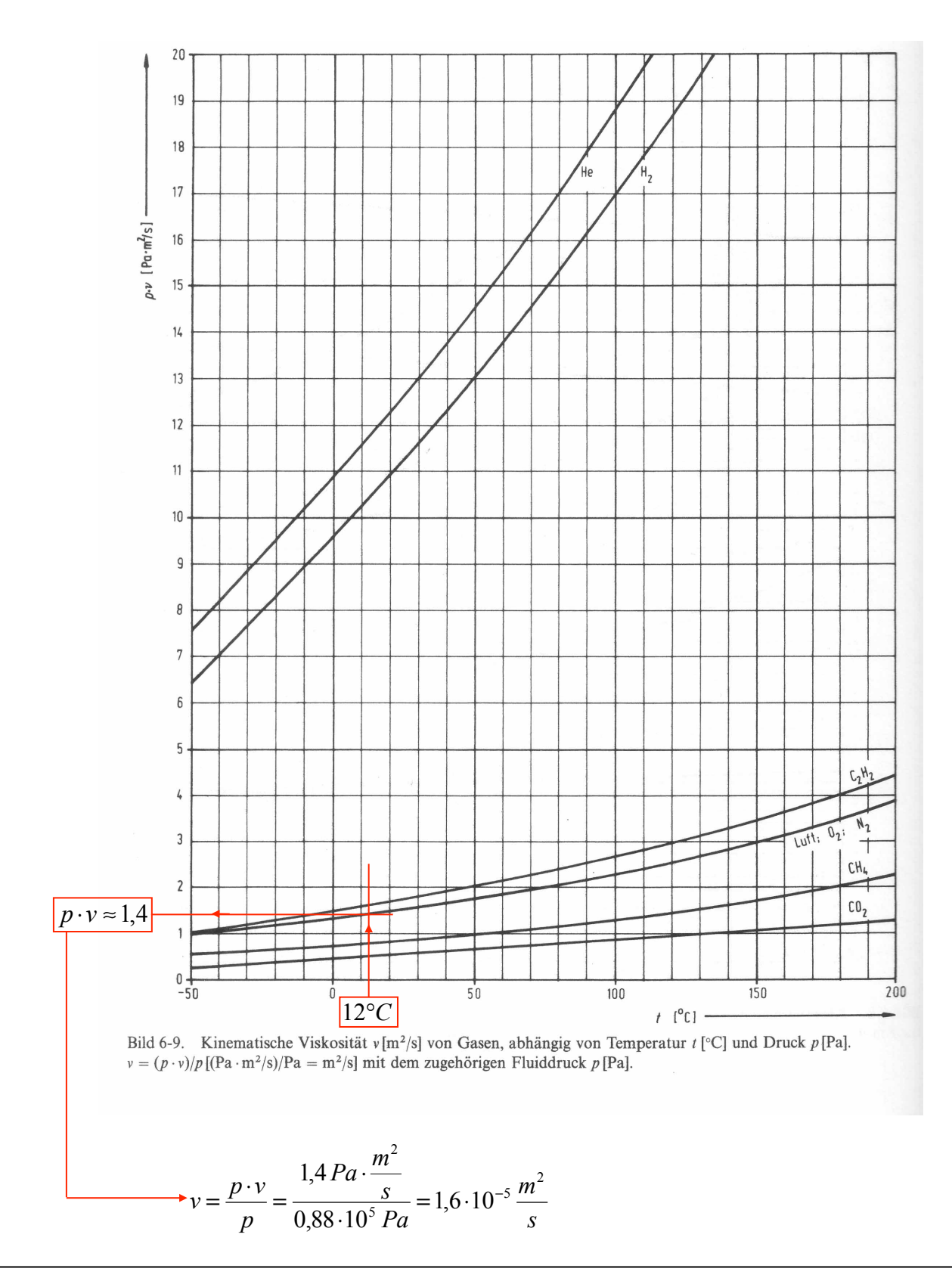

**Aufgabe S.318/Ü58:** 

## **Druckverlust kompressibler Medien**

$$
\Delta p \approx \rho_1 \cdot \lambda_1 \cdot \frac{L}{D} \cdot \frac{c_1^2}{2} \cdot \frac{\overline{T}}{T_1}
$$

In einer sehr gut wärmeisolierten Rohrleitung von 300mm Nennweite, 700m Länge und 0,6mm äquivalenter Wandrauhigkeit strömen pro Stunde 150t Wasserdampf. Der Dampf hat am Rohreintritt eine Temperatur von 520°C bei einem Druck von 75bar

#### **Konzept:**

1. Um den Koeffzienten Lambda bestimmen zu können muss als erstes die Reynoldszahl errechnet werden hierfür müssen die entsprechenden Grüssen ermittelt werden:

$$
v = 0.045 \frac{m^3}{kg}
$$
 //Dampftafel überhitzer Dampf  

$$
\rho = \frac{1}{v} = 21,2766 \frac{kg}{m^3}
$$

2. Die Geschwindigkeit soll über die Fläche und den Volumenstrom errechnet werden hierfür ist vorab der Volumenstrom zu ermitteln:

$$
\dot{V} = \frac{\dot{m}}{\rho} = \frac{150 \cdot 10^3 \text{ kg} \cdot m^3}{3600 \text{ s} \cdot 21,2766 \text{ kg}} = 1,95833 \frac{m^3}{s}
$$

3. Nun die Geschwindigkeit über die Fläche und den Volumenstrom bestimmen:

$$
c = \frac{\dot{V}}{A} = \frac{\dot{V} \cdot 4}{d^2 \cdot \pi} = \frac{1.95833 \frac{m^3}{s} \cdot 4}{(0.3m)^2 \cdot \pi} = 27,7047 \frac{m}{s}
$$

4. Es fehlt nun noch die kinematische Viskosität von **Wasserdampf**, die über das **Bild 6-10 S.397**  herausgelesen werden kann:

$$
v = 1.5 \cdot 10^{-6} \frac{m^2}{s}
$$

5. Die Reynoldszahl wird demnach

Re = 
$$
\frac{c \cdot D}{v}
$$
 =  $\frac{27.7 \frac{m}{s} \cdot 0.3m}{1.5 \cdot 10^{-6} \frac{m^2}{s}}$  = 5,5409.10<sup>6</sup>

6. Über die bereits oft verwendete Graphik (zur besseren Erkennung in verkleinerter Form abgebildet) kann nun über den noch zu errechnenden Quotienten D/ks die konstante Lambda in Funktion von der Reynoldszahl bestimmt werden:

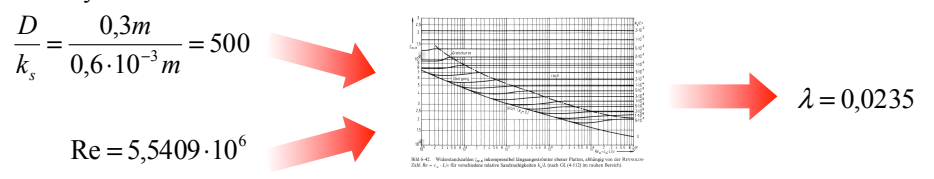

7. In einem ersten Iterationsschritt wird von einer isothermen Zustandsänderung ausgegangen was bedeutet, dass:

$$
\frac{\overline{T}}{T_1} = 1
$$

#### **Konzept:**

8. Aufbauend auf dieser Annahme soll ein erster Druckverlust gemäss der unten stehenden Beziehung errechnet werden:  $\left(27,7\frac{m}{m}\right)^2$  $\sqrt{2}$ 

$$
\Delta p \approx \rho_1 \cdot \lambda_1 \cdot \frac{L}{D} \cdot \frac{c_1^2}{2} \cdot \frac{T}{T_1} = 21,27 \frac{kg}{m^3} \cdot 0,0235 \cdot \frac{700m}{0,3m} \cdot \frac{\left(27,7\frac{m}{s}\right)}{2} \cdot 1 = 447739Pa = 4,47bar
$$

9. Zur Korrektur der Isothermen Annahme soll über die Beziehung der isentropen Zustandsänderung eine erste Endtemperatur aufgrund des Druckverhältnisses bestimmt werden:

$$
\underline{\underline{p_2}}_{1} = \left(\frac{T_2}{T_1}\right)^{\frac{\kappa}{\kappa-1}}
$$

$$
T_2 = T_1 \cdot \left(\frac{p_2}{p_1}\right)^{\frac{\kappa-1}{\kappa}} = T_1 \cdot \left(\frac{p_1 - \Delta p}{p_1}\right)^{\frac{\kappa-1}{\kappa}} = 793.15K \cdot \left(\frac{75 - 4.477}{75}\right)^{\frac{1.3-1}{1.3}} = 508.813
$$

10. Es kann nun für eine genauere Bestimmung des Druckverlustes die mittlere Temperatur berechnet werden:

$$
\overline{T} = \frac{T_1 + T_2}{2}
$$

11. Nun kann über die so errechnete Endtemperatur eine nächste, genauere Rechnung des Druckverlustes durchgeführt werden. Mit jedem Iterationsschritt wird die Genauigkeit des errechneten Resultates verbessert.

$$
\Delta p \approx \rho_1 \cdot \lambda_1 \cdot \frac{L}{D} \cdot \frac{c_1^2}{2} \cdot \frac{\overline{T}}{T_1}
$$

### **Konzept: Ausströmungen** (S.319 ff.)

1. Es muss zuerst das kritische Druckverhältnis anhand der Tabelle auf S.325 oder anhand der Formel (5-94) / S.324 bestimmt werden.

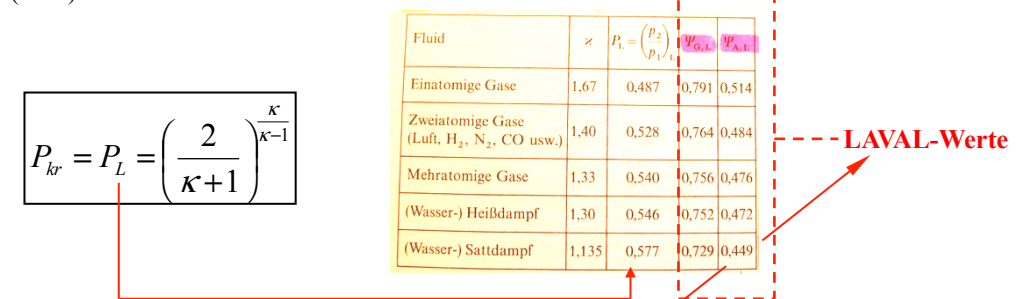

2. Nun muss überprüft werden, ob dieser Ausströmvorgang im unterkritischen oder im überkritischen Bereich stattfindet. Hierfür muss das effektiv wirkende Druckverhältnis errechnet werden:

$$
P_{\text{eff}} = \frac{p_2}{p_1}
$$

3. Ist nun das effektive Druckverhältnis kleiner als das kritische Druckverhältnis, so treten im Mündungsquerschnitt LAVAL-Werte auf.

$$
\text{Werte sind nur } f(\kappa) \text{ und nicht mehr } f\left(\kappa, \frac{p_2}{p_1}\right)
$$

4. Herrschen jedoch überkritische Druckverhältnisse, so sind die entsprechenden Werte über folgende Funktionen zu errechnen:

$$
\Psi_{G,2} = \sqrt{\frac{\kappa}{\kappa - 1} \left[ 1 - \left( \frac{p_2}{p_1} \right)^{\frac{\kappa - 1}{\kappa}} \right]}
$$

 $c_{2,s} = \Psi_{G,2} \cdot \sqrt{2 \cdot p_1 \cdot v_1} = \Psi_{G,2} \cdot \sqrt{2 \cdot R_i \cdot T_1}$  Isentrope Ausflussgeschwindigkeit

$$
\mathbf{\Psi}_{A,2} = \sqrt{\frac{\kappa}{\kappa - 1} \cdot \left[ \left( \frac{p_2}{p_1} \right)^{\frac{2}{\kappa}} - \left( \frac{p_2}{p_1} \right)^{\frac{\kappa + 1}{\kappa}} \right]}
$$

 $\dot{m}_{th} = A_m \cdot \Psi_{A,2} \cdot \sqrt{2 \cdot \frac{p_1}{v_1}}$ 

 $\alpha_M \cdot \varphi_M \approx \varphi_M$ 

 $\Psi_{G,kr} = \Psi_{G,L} = \sqrt{\frac{\kappa}{K+1}}$ 

 $\Psi_{A,2,\text{max}} = \Psi_{A,L} = \left(\frac{2}{K+1}\right)^{k-1}$ 

 $G, kr = \mathbf{1} G, L$ 

1

κ

 $_{1,2,\text{max}}$  -  $_{1,4,L}$  -  $\left(\kappa+1\right)$  V  $\kappa+$ 

⎝  $\sqrt{}$ 

 $\left(\frac{2}{\sqrt{1}}\right)^{1}$ 

+

 $\dot{m}_{\text{Real}} = \overline{\alpha_{M} \cdot \varphi_{M}} \cdot \dot{m}_{th} = \alpha_{M} \cdot \varphi_{M} \cdot A_{m} \cdot \Psi_{A,2} \cdot \sqrt{2 \cdot \frac{p_{1}}{v_{1}}}$ 

2  $\sqrt{\kappa-1}$ 1

 $\int^{k-1}$ .

1  $\sqrt{k+1}$ 

κ κ *<sup>G</sup>* Geschwindigkeitsfunktion

**Wenn c1=0**

*<sup>A</sup>* Ausflussfunktion

theoretischer Massenstrom **Wenn c1=0**

realer Massenstrom **Wenn c1=0**

1

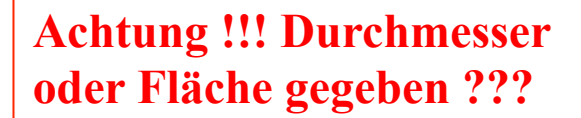

Liegt **über**kritisches Verhalten vor, ist also das anliegende Druckverhältnis kleiner als das kritische LAVAL-Druckverhältnis, so kann der Mündungsdruck (Austrittsdruck im Mündungsquerschnitt) wie folgt berechnet werden:

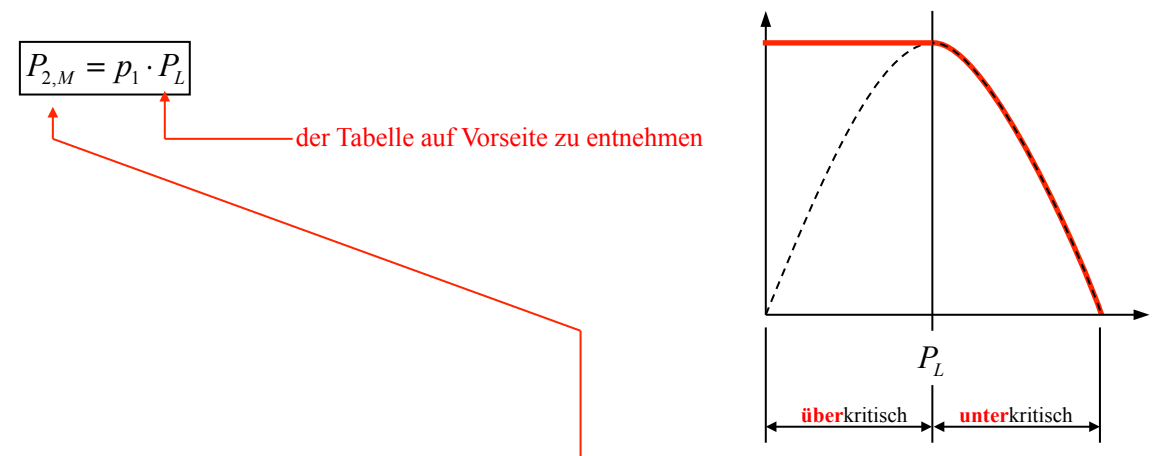

Auf das spezifische Volumen nach der Expansion bis zum LAVAL-druck also an der **kr**itischen Stelle kann über die Isentropenbeziehung geschlossen werden:

$$
p_1 \cdot v_1^{\kappa} = p_2 \cdot v_{kr}^{\kappa}
$$

$$
v_{kr} = v_1 \cdot \left(\frac{p_1}{p_{2,M}}\right)^{\frac{1}{K}}
$$

$$
T_{kr} = \frac{p_L \cdot v_{kr}}{P}
$$

 $\Gamma$ 

*R*

# **Häufige Fehler beim Lösen von Aufgaben**

- Überdruck / Absolutdruck gegeben bzw. zu verrechnen ?
- Für Luft gilt v= $(R^*T)/p$   $\rightarrow$  v= $(287^*T)/p$
- Ist der Durchmesser oder die Fläche gegeben ? Was ist zu verwenden ?
- Welches Medium (z.B. Wasser oder Luft ) muss verwendet werden ??

### **Plattenströmungen**

- richtiges Medium verwendet ? (Wasser / Luft)
- Sind beide Flächen oder nur eine an der Kraftentstehung beteiligt

### **Energierechnungen mit bernoulligleichung**

- unbedingt nachschauen, ob Drücke, die wie Umgebung aussehen evtl. vorgeschrieben sind !!!
- Auch hier: sind Absolutdrücke gegeben / gefragt oder Überdrücke ??
- Faktor 10^5 nicht vergessen für Drücke von bar in N/m^2

### **Strömungen mit Reibung (Druckverlust über Leitungen)**

### **Konzept**

- Energiegleichung aufstellen **wichtig:** mit Term Yv
- Wenn kein Behälterdurchmesser, c1 als Null definieren
- **k** über die Materialbeschaffenheit der Leitung bestimmen
- Geschwindigkeitsabhängigkeiten bezüglich Austrittsgeschw. Über Kontinuitätsgleichung ermitteln
- Zeta-Werte errechnen
- Zeta-Werte aufsummieren
- Energiegleichung mit CAS lösen
- **Reynoldszahlen für Rohrabschnitte bestätigen**

## **Normatmosphäre nach ICAO**

$$
p_{b,0} = 1,0133 bar = 101325 \frac{N}{m^2}
$$
  
\n
$$
T_{b,0} = 288,15K (t_{b,0} = 15^{\circ}C)
$$
  
\n
$$
\rho_{b,0} = 1,225 \frac{kg}{m^3}
$$